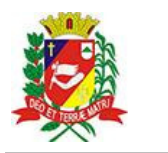

## Diário Oficial de Assis

Prefeitura Municipal de Assis-SP Diario criado pela Lei Municipal 6293/2017 www.assis.sp.gov.br

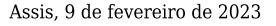

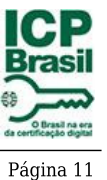

Ano XIX - Edição Nº 3649

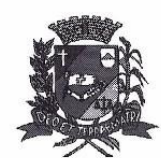

Secretaria Municipal da Educação

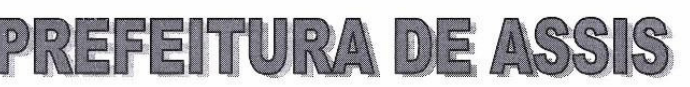

Paco Municipal "Prof." Judith de Oliveira Garcez" Secretaria Municipal da Educação

Extrato do Termo de Colaboração SME nº 03/2023

UNIDADE: MUNICÍPIO DE ASSIS; ORGANIZAÇÃO DA SOCIEDADE CIVIL - CEI VICENTINO CASA DA CRIANÇA "DOM ANTÔNIO JOSÉ DOS SANTOS", inscrita no CNPJ sob nº 61.532.826/0016-72.

OBJETO: Disponibilização de 230 (duzentas e trinta) vagas no ensino regular a criancas de 01 a 05 anos, do município de Assis, público alvo da Educação Infantil, atendendo das 07h às 17h30, de segunda a sexta-feira, oferecendo vagas em período integral, de acordo com o calendário escolar da Secretaria Municipal da Educação;

## DOTAÇÃO ORÇAMENTÁRIA:

- PREFEITURA MUNICIPAL DE ASSIS  $\mathcal{D}$
- $02$ PODER EXECUTIVO
- 02.06 Secretaria Municipal de Educação
- 02 06 06 DEPARTAMENTO PEDAGÓGICO
- 12 Educação
	- 12 365 Educação Infantil
	- 12 365 0037 PARCEIROS DA EDUCACAO
	- 12 365 0037 2420 0000 CASA DA CRIANÇA DOM ANTONIO JOSE DOS SANTOS
- 660 3.3.50.43.00 SUBVENCÕES SOCIAIS 0.01.00-110.000 123.513,52
- 661 3.3.50.43.00 SUBVENÇÕES SOCIAIS 0.01.00-210 000 1.378.396.62

VALOR: R\$1.501.910,14 (um milhão quinhentos e um mil novecentos e dez reais e quatorze centavos), em parcelas fixas, conforme Plano de Trabalho:

FUNDAMENTAÇÃO LEGAL: Lei Complementar nº 101, de 04 de maio de 2000, na Lei de Diretrizes Orçamentárias nº 7.119, de 15 de junho de 2022 e Lei Orçamentária Anual nº 7.268, de 20 de dezembro de 2022, na Lei nº 13.019, de 31 de julho de 2.014, no Decreto regulamentador pº 7.459 de 12 de janeiro de 2018 e no processo administrativo nº 03/2023/SME.

Assis (SP), em 31 de janeiro de 2023.

**JOSÉ APARECIDO FERNANDES Prefeito Municipal**